Cálculo del Valor en Riesgo y Pérdida Esperada mediante R: Empleando modelos con volatilidad constante.

> Julio César Alonso Paul Semaán

No. 21 Diciembre de 2009

# Apuntes de Economía

ISSN 1794-029X No. 21, Diciembre de 2009

Editor Julio César Alonso jcalonso@icesi.edu.co

Gestión Editorial Departamento de Economía - Universidad Icesi

> www.icesi.edu.co Tel: 5552334 ext: 8398. Fax: 5551441 Calle 18 # 122-135 Cali, Valle del Cauca, Colombia

# Cálculo del Valor en Riesgo y Pérdida Esperada mediante R: Empleando modelos con volatilidad constante.

Julio César Alonso\*

Paul Semaán \*\*

Departamento de Economía Universidad Icesi Cali - Colombia

Diciembre de 2009

#### Resumen

Este documento discute de manera breve el concepto de VaR (Value at Risk) y ES (Expected Shortfall) para introducir el uso del software estadístico gratuito R y el paquete VaR. Se ilustra paso a paso la estimación del VaR empleando la simulación histórica, un método paramétrico que supone una distribución normal con varianza constante y un método semi-paramétrico que modela la cola de la distribución de los retornos usando la distribución generalizada de Pareto. Así mismo, se detalla como calcular el ES y realizar el backtesting al interior de la muestra ("in sample") y por fuera de la muestra ("out of sample"). Los ejemplos se realizan para la TCRM. Este documento está dirigido a estudiantes de maestría en finanzas, maestría en economía y últimos semestres de pregrado en economía. Además por la sencillez del lenguaje, puede ser de utilidad para cualquier estudiante o profesional interesado en calcular las medidas mas empeladas de riesgo de mercado.

Palabras claves: VaR, Value at Risk, ES, Expected Shortfall, backtesting, riesgo de mercado, R-project, tasa de cambio, TCRM, distribución normal, distribución de Pareto, VaR no paramétrico, VaR paramétrico, VaR semi-paramétrico.

<sup>\*</sup>Profesor del departamento de Economía y director del CIENFI (Centro de investigaciones en Economía y Finanzas) jcalonso@icesi.edu.co

<sup>\*\*</sup>Asistente de investigación del CIENFI.

### 1. Introducción

En un mundo donde la realidad está caracterizada por la incertidumbre sobre el comportamiento futuro, las instituciones financieras y en general todos los agentes de los mercados financieros se encuentran expuestos al riesgo. Siguiendo a [Alonso y Berggrun \(2008\)](#page-13-0) podemos definir el riesgo como aquella condición en la cual existe una posibilidad de desviarse del resultado esperado o deseado. La literatura distingue tres tipos de riesgo financiero (ver [Alonso y Berggrun](#page-13-0) [\(2008](#page-13-0)) para una discusión mas extensa):

- Riesgo de crédito,
- Riesgo de liquidez,
- Riesgo de mercado.

En este documento nos concentraremos en la medida más popular para cuantificar el riesgo de mercado<sup>[1](#page-3-0)</sup>: el VaR.

Después de los acuerdos de Basilea I y II, los reguladores del sector financiero alrededor del mundo adoptaron como obligatorias medidas del riesgo financiero que implican la estimación de modelos estadísticos. La medida más empleada por reguladores y agentes del mercado es el Valor en Riesgo VaR por sus siglas en inglés (Value at Risk).

El VaR se define como la máxima pérdida posible de un portafolio de inversión durante cierto periodo de tiempo y una probabilidad dada, bajo condiciones normales de mercado. Contar con estimaciones del VaR precisas es de crucial importancia para mantener la estabilidad del sistema financiero sin perjudicar la rentabilidad de estas instituciones. Si el VaR no es medido adecuadamente se puede presentar deterioro en la rentabilidad de las instituciones o inestabilidad financiera en las mismas. Este documento tiene como objetivo ilustrar el cálculo del VaR por medio del software estadístico de distribución gratuita "R"[2](#page-3-1) y el paquete de R denominado VaR.

### 2. Breve descripción del Valor en Riesgo (VaR)

El VaR mide la máxima pérdida posible para un determinado horizonte de tiempo y un nivel de significancia, bajo circunstancias normales de mercado. Es decir, el VaR representa el peor escenario posible para un activo o portafolio, dadas condiciones normales de mercado, un horizonte de tiempo determinado y un nivel de confianza determinado [\(Alonso y Berggrun](#page-13-0) [\(2008](#page-13-0))). Formalmente, el VaR para el siguiente período de negociaciones  $(t + 1)$  dada la información disponible en el periodo actual (*t*) ( $VaR_{t+1|t}$ ) está definido por:

$$
P\left(z_{t+1} < VaR_{t+1|t}\right) = \alpha\tag{1}
$$

Donde  $z_{t+1}$  representa el rendimiento (en pesos) futuro del valor del portafolio para el siguiente período y  $\alpha$  es uno menos el nivel de confianza del VaR. Por tanto, el cálculo del VaR

<span id="page-3-0"></span><sup>1</sup>Por riesgo de mercado se entiende aquél derivado de los movimientos en los precios de mercado de activos financieros. Por ejemplo, los precios de acciones, tasa de cambio, tasas de interés y precios de commodities. [\(Alonso y Berggrun \(2008\)](#page-13-0))

<span id="page-3-1"></span> ${}^{2}$ Este software puede ser descargado de manera gratuita del link http://www.r-project.org. Además en línea se pueden encontrar de manera gratuita diferentes manuales introductorios al uso de este software.

depende de los supuestos sobre la función de distribución de las posibles pérdidas o ganancias (rendimiento absoluto) del portafolio  $(z_{t+1})$ .

Es fácil demostrar que si  $z_{t+1}$  sigue una distribución cuyos dos primeros momentos son finitos (como la distribución normal o la t), entonces el valor en riesgo será:

$$
VaR_{t+1|t} = F(\alpha) \cdot \sigma_{t+1|t} \tag{2}
$$

Donde  $\sigma_{t+1|t}$  representa el valor esperado de la desviación estándar de la distribución de  $z_{t+1}$ para el período t y  $F(\alpha)$  es el percentil  $\alpha$  de la correspondiente distribución (estandarizada). En el apéndice [A.1](#page-14-0) que se presenta al final del documento se presentan unas representaciones gráficas del VaR para diferentes distribuciones de  $z_{t+1}$ .

Así, el cálculo del VaR depende crucialmente de dos supuestos respecto al comportamiento de la distribución de  $z_{t+1}$ : su volatilidad (desviación estándar  $\sigma_{t+1|t}$ ) y su distribución  $F(\cdot)$ .

Existen varias aproximaciones metodológicas para la estimación del VaR que se pueden clasificar en tres grandes grupos: i) la simulación histórica o aproximación no-paramétrica que no supone una distribución o necesidad de estimar parámetros (ver [Alonso y Berggrun \(2008\)](#page-13-0) para una discusión de este método)<sup>[3](#page-4-0)</sup>; ii) aproximación paramétrica que implica suponer una distribución y estimar unos parámetros; y, iii) la semiparamétrica que incluye, entre otras, la aproximación por medio de la teoría del valor extremo y la simulación histórica filtrada.[4](#page-4-1) En general, los resultados que se obtienen de aplicar las diferentes aproximaciones son diferentes y la conveniencia de estos modelos deberá ser evaluada caso por caso. Por otro lado, la evaluación (o backtesting en inglés) del desempeño de una aproximación para el cálculo del VaR tampoco es tarea fácil. A continuación se ilustrarán 3 diferentes formas de calcular el VaR por métodos paramétricos y un método para evaluar el comportamiento de las diferentes aproximaciones.

Para la ilustración práctica de los conceptos, emplearemos el programa R y los datos de la tasa de cambio diaria pesos/dólar "TCRM" desde el 2 de enero de 1998 hasta 10 de noviembre de 2009[5](#page-4-2) .

Para entender la muestra, iniciamos graficando la serie de la TCRM y sus rendimientos. Además es posible incluir el histograma y sobreponer la distribución normal equivalente y un gráfico "q-q" para la distribución normal. Este gráfico se puede obtener de la siguiente manera:

```
> rtcrm<-diff(log(tcrm))
> layout (\text{matrix}(c(1,2,3,4), 2, 2, \text{byrow=TRUE}))> plot(tcrm, xlab = "período", ylab = "pesos/$US", main = "TRM", type = "l")
> plot(rtcrm, xlab = "período", ylab = "%", main = "Rendimientos de la TRM", type = "l")
> hist(rtcrm, nclass = 100 ,freq = FALSE, main = "Histograma de los rendimientos de la TRM")
> curve(dnorm(x, mean=mean(rtcrm), sd=sqrt(var(rtcrm))), to=max(rtcrm), col ="blue",
  1wd = 2, add = TRUE)
> qqnorm(rtcrm, main = "Gráfico q-q", xlab = "Cuantiles teóricos dist. normal",
```

```
<sup>3</sup>Esta aproximación implica encontrar el percentil \alpha de la distribución z_{t+1} a partir de la información disponible,
sin calcular parámetros. Esta aproximación se ilustrará rápidamente en este documento.
```
<span id="page-4-1"></span><sup>4</sup>Esta aproximación implica en muchos casos solo modelar las colas y no toda la distribución. Más adelante veremos un ejemplo para el cual se modelará la cola de la distribución de los rendimientos por medio de la distribución generalizada de Pareto.

<span id="page-4-2"></span><sup>&</sup>lt;sup>5</sup>Este documento está acompañado de un archivo de Excel que contiene los datos necesarios para replicar todos los resultados reportados en este documento.

```
ylab = "cuantiles muestrales")
> qqline(rtcrm)
```
Con este código obtenemos la figura [1.](#page-5-0) De la figura podemos observar el comportamiento típico de los rendimientos de un activo como lo son: la volatilidad agrupada, la forma acampanada pero con colas pesadas y leptocúrtica (Ver [Alonso y Arcos \(2006\)](#page-13-1) para una discusión detallada de los hechos estilizados de los rendimientos).

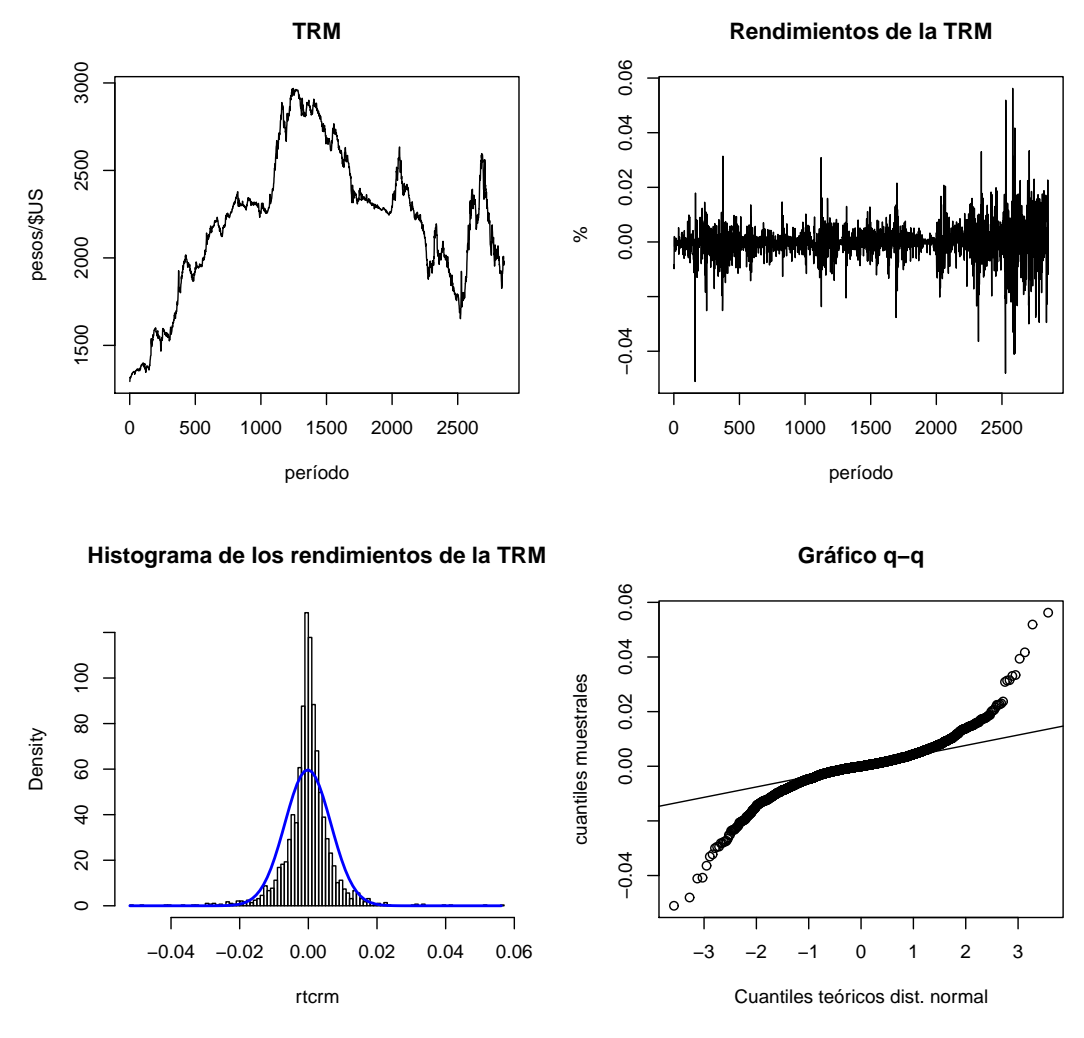

<span id="page-5-0"></span>Figura 1: TCRM diaria 1998-2009

Fuente: Superintendencia Financiera de Colombia y cálculos propios

A continuación se ilustrarán tres diferentes maneras de encontrar el VaR empleando un portafolio de 10,000 dólares y los datos diarios descritos anteriormente. Entonces queremos responder la pregunta, bajo circunstancias normales de mercado, ¿cuál es la máxima perdida posible en pesos para un portafolio conformado por 10,000 dólares americanos, para el siguiente día (11 de noviembre de 2009) con un nivel de confianza del 99 %?

# 3. Cálculo del Var no paramétrico en R.

Tal vez la manera más sencilla de calcular el VaR es emplear un método no paramétrico conocido como la simulación histórica. Este método implica, tomar cada una de las perdidas (expresadas en pesos) como un posible escenario, de tal manera que el VaR corresponderá al percentil α de la distribución empírica de los datos. Así, el cálculo del VaR por esta aproximación sólo implica las siguientes líneas de código:

```
> tcrm.real <- diff(tcrm)
> z.noparametrico<- (-1)*quantile(tcrm.real, probs = 0.01)
```
En este caso, el VaR corresponde a 36.198 pesos por cada dólar. Es decir, que sólo existe un chance en cien de tener una pérdida superior a \$361,980 pesos para un portafolio de U\$10,000 en el siguiente día de transacción.

# 4. Métodos para el cálculo del VaR en R con el paquete "VaR".

Los métodos paramétricos implican suponer una distribución o modelo al cual se ajustan los diferentes valores del portafolio. Esta distribución puede ser muy diferente dependiendo de cada caso y aunque la mas usada es la normal, tal vez no es la más adecuada para describir el comportamiento de la distribución de los rendimientos de un activo o portafolio. El paquete "VaR" de R nos permite calcular el VaR bajo dos aproximaciones:

- aproximación paramétrica bajo el supuesto que los rendimientos siguen una distribución normal  $(F(\alpha))$  y una varianza constante  $(\sigma_{t+1|t} = \sigma)$  (VaR.norm).
- aproximación semi-paramétrica en la cuál se modela la cola inferior de la distribución de los rendimientos con una distribución generalizada de Pareto (VaR.gpd).

### 4.1. Aproximación paramétrica: Función VaR.norm

La función "VaR.norm" del paquete "VaR" estima el VaR para un determinado nivel de confianza, bajo el supuesto de que los rendimientos siguen una distribución normal (por tanto el precio del activo o el portafolio sigue una distribución log-normal). Esta función requiere como argumentos más importantes la serie del valor del portafolio (o precio del activo)<sup>[6](#page-6-0)</sup>, el nivel de confianza (p) y determinar si se debe realizar una aproximación lineal de la distribución lognormal o no (lin.appx). Para nuestro caso, tenemos que

```
> library(VaR)
> z.norm<-VaR.norm(tcrm, p = 0.99, lin.appx = FALSE)
> z.norm$VaR
```
Encontramos que el VaR para el próximo día de negociación es de 30.56 pesos por cada dólar. Es decir, si nuestro portafolio es de US\$10,000, solo existe un chance en cien de perder más de \$305,600 pesos en el siguiente día de transacción.

<span id="page-6-0"></span><sup>6</sup>Esta función realiza el cálculo de los respectivos rendimientos antes de proceder a estimar el VaR

#### <span id="page-7-1"></span>4.2. Aproximación semi-paramétrica: Función VaR.gpd

La función "VaR.gpd" estima el VaR para un determinado nivel de confianza ajustando la distribución generalizada de Pareto a la parte de los retornos que exceden un determinado umbral. Es decir, solo emplea los datos de la cola inferior de la distribución para modelar la cola por medio de la distribución generalizada de Pareto.

En general, esta función transforma los datos suministrados como argumento a sus correspondientes rendimientos, luego son organizados y solamente conserva aquellos que sobrepasan el umbral pre-establecido $(p.tr)^7$  $(p.tr)^7$ . Finalmente, el logaritmo de la función de máxima verosimilitud es empleado para calcular el VaR. En nuestro caso, para obtener el VaR con esta aproximación para un nivel de significancia del 1 % (p), se puede emplear el siguiente código:

```
> z.gdp<-VaR.gpd(tcrm, p = 0.01)> z.gdp$VaR
```
Encontramos que el VaR para el próximo día de negociación, con un nivel de confianza del 99 % es de 1.75 pesos por dólar. Es decir, si nuestro portafolio es de U\$10,000, no perderíamos más de \$17,500 pesos (para el siguiente día de transacciones). Es importante anotar que este resultado es sensible al umbral que se adopte, por ejemplo si en vez de adoptar el umbral de 0.97 se adopta un umbral de 0.98 o de 0.95, los resultados cambiaran. Veamos esto con un ejemplo, empleando el siguiente código:

 $> z2.$ gdp < - VaR.gpd (tcrm, p = 0.01, p.tr = 0.98) > z2.gdp\$VaR  $>$  z3.gdp <-VaR.gpd(tcrm, p = 0.01, p.tr = 0.95) > z3.gdp\$VaR

Noten que con los umbrales de 0.98 y 0.95 se obtiene un VaR para nuestro portafolio de \$US10 mil de \$17,300 (1.72 por dólar) y \$18,100 (1.81 por dólar), respectivamente. De hecho en nuestro caso, a medida que se aumente el umbral, se encontrará un VaR más pequeño. En la práctica es imposible conocer cuál es el umbral adecuado, por eso lo recomendable es estimar el VaR con esta aproximación para diferentes umbrales y emplear las medidadas de ajuste (o backtesting) que se discutirán más adelante para determinar cual umbral es el más adecuado para una determinada muestra.

#### 4.3. ¿Por qué la diferencia en las dos aproximaciones?

Como es posible apreciar el valor del VaR obtenido mediante las dos aproximaciones difieren en gran medida. Esto se debe a las características de las distribuciones. En la Figura [2,](#page-8-0) es posible apreciar que la distribución generalizada de Pareto "GPD" es mucho más leptocúrtica y para este caso sus colas se mantienen en niveles más bajos que las de la normal en los extremos. Por esta razón el valor del corte el cual puede entenderse como el valor mas bajo que podría tomar el portafolio con determinado nivel de confianza (99 % en este caso) será mayor en el caso de la distribución "GDP" y sabiendo que el VaR es igual al valor del corte menos el valor del portafolio

<span id="page-7-0"></span><sup>7</sup>El umbral de datos para los cuales es ajustada la distribución generalizada de Pareto es un parámetro muy importante para el resultado del cálculo del VaR. Este umbral corresponde a algo así como la cantidad de datos que se considerarán parte de la cola. El paquete "VaR" tiene como preestablecido un umbral de 0.97 ( $p.tr=0.97$ ). En otras palabras, esta función, a menos que se le diga lo contrario empleará los rendimientos que se encuentran a mas de 0.97 desviaciones estándar como parte de la cola)

en el momento  $t$  ( $VaR = V_0 - V_c$ ) concluimos que entre mayor sea el valor del corte menor será el VaR.

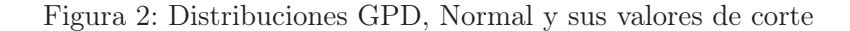

<span id="page-8-0"></span>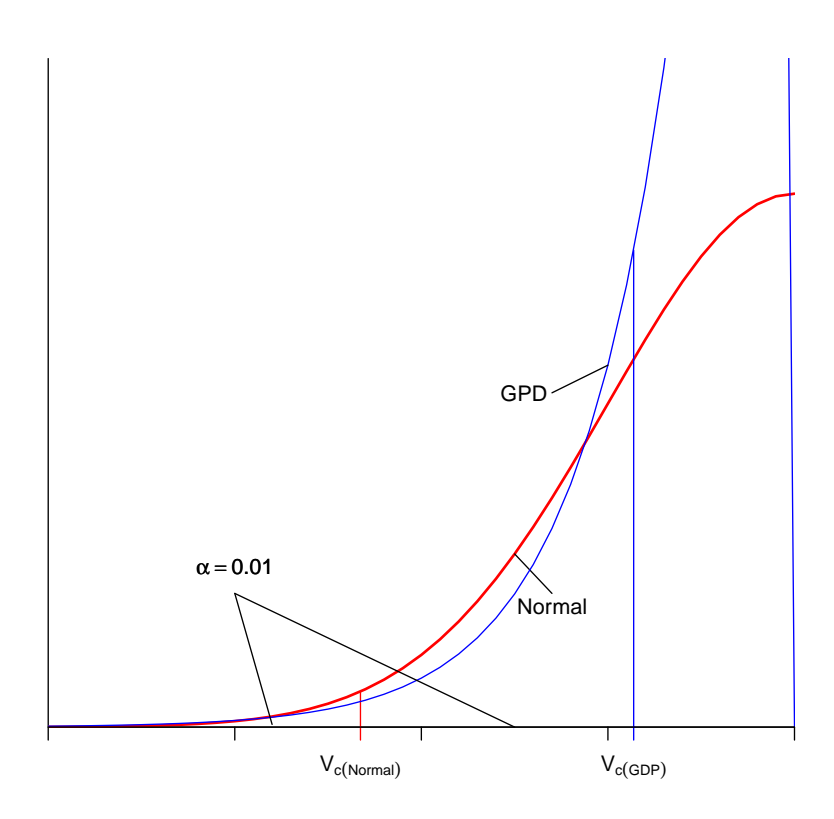

### 5. Backtesting de las estimaciones

En la práctica será necesario decidir cuál es la mejor aproximación para calcular el VaR, pues como ya lo anotamos cada aproximación y supuesto que se realice implicará una estimación diferente del VaR. Tal como hemos definido el VaR, una manera muy práctica de probar el ajuste de los modelos es probar cuál es la proporción en que se observa una pérdida superior a la predicción del modelo VaR. Esta proporción debe ser en promedio no mayor al nivel de significancia.

Para este fin emplearemos la prueba de [Kupiec \(1995\)](#page-13-2), quien define la proporción de las excepciones de la siguiente manera:

$$
\hat{p} = \frac{\text{# de exceptions}}{H} \tag{3}
$$

Donde H es el número total de observaciones empleadas en la evaluación; en otras palabras, el número de observaciones que fueron empleadas para calcular la proporción de exxcepciones  $\hat{p}$ .

Para evaluar la hipótesis nula que la proporción de excepciones (p) es igual a la esperada teóricamente (alpha) (H<sub>0</sub> :  $\hat{p} = \alpha$ ), se puede emplear el siguiente estadístico t de [Kupiec \(1995](#page-13-2)):

<span id="page-9-1"></span>
$$
t_U = \frac{\hat{p} - \alpha}{\sqrt{\hat{p}(1 - \hat{p})/H}}
$$
(4)

[Kupiec \(1995\)](#page-13-2) demostró que  $t_U$  sigue una distribución t con  $H-1$  grados de libertad. En la práctica podemos emplear dos aproximaciones para evaluar este estadístico de Kupiec:

- Emplear datos en la muestra (in sample) o
- Emplear datos por fuera de la muestra (out of sample).

La primera aproximación, la evaluación "in sample", implica calcular el VaR empleando la muestra completa[8](#page-9-0) y comparar ese VaR con todas las perdidas del portafolio o activo de la muestra que excedieron el VaR. En nuestro caso, al contar con 2852 observaciones del rendimiento diario de la tasa de cambio representativa de mercado, esta aproximación "in sample" implicaría mirar que tantos de esos 2852 rendimientos implican una pérdida mayor a la del VaR calculado. En otras palabras, esta aproximación mide que tan bien se ajustó el modelo a la muestra propuesta.

La segunda aproximación, la evaluación "out of sample", implica considerar una muestra recursiva de un tamaño inicial G; para esa muestra se calcula el VaR del siguiente periodo  $(G+1)$  y se compara éste con el rendimiento o perdida observada para el periodo  $G+1$ . Después se adiciona una observación más a la muestra y se calcula el VaR para el periodo  $G + 2$  y se compara con lo que realmente ocurrió en el periodo  $G + 2$ . Este procedimiento se repite hasta agotar la muestra. Por tanto, esta aproximación mide que tan bueno es el poder de predecir el VaR de los diferentes modelos. A continuación se presenta una ilustración de como realizar ambas aproximaciones.

#### 5.1. Evaluación en la muestra ("in sample")

La evaluación en la muestra por medio del paquete "VaR" se puede realizar de manera muy sencilla por medio de la función "VaR.backtest". Esta función calcula el valor p de la prueba de Kupiec expresada en [\(4\)](#page-9-1). Los argumentos de la función son tres: i) los datos de los rendimientos observados, ii) el VaR calculado para el siguiente período y iii) la proporción teórica esperada.

Para el caso del VaR paramétrico, con el supuesto de una distribución normal, podemos emplear el siguiente código para encontrar el valor p del estadístico de Kupiec<sup>[9](#page-9-2)</sup>:

<sup>&</sup>gt; VaR.backtest(z.norm\$cdata, z.norm\$VaR, p = 0.01)

<span id="page-9-0"></span><sup>8</sup>Noten que esto implica calcular el VaR para el siguiente período por fuera de la muestra.

<span id="page-9-2"></span><sup>9</sup>Es importante anotar que en el objeto "z.norm"se almacenaron los resultados de emplear la función "Var.norm"; en ese objeto se encuentran varios resultados, por ejemplo en la posición "\$VaR" se encuentra el valor del VaR y en la posición "\$cdata" se guardan los cálculos del rendimiento logaritmico de los datos originales que se introducen en la función "Var.norm".

En este caso el valor p encontrado es de 1,340518e− 07, por tanto, existe suficiente evidencia para rechazar la hipótesis nula de que la proporción de excepciones observada es igual a la teórica.

Para el caso de los tres cálculos que realizamos para la aproximación paramétrica con umbrales de 0.95, 0.97 y 0.98 se obtienen los siguientes tres valores p 1,729089e − 89, 1,438908e − 146 y 1,269522e − 245 , respectivamente. En los tres casos, existe suficiente evidencia para rechazar la hipótesis nula de que la proporción de excepciones observada es igual a la teórica. Para obtener estos resultados se empleó el siguiente código:

```
> VaR.backtest(z3.gdp$cdata, z3.gdp$VaR, p = 0.01)
> VaR.backtest(z.gdp$cdata, z.gdp$VaR, p = 0.01)
> VaR.backtest(z2.gdp$cdata, z2.gdp$VaR, p = 0.01)
```
Finalmente, para la simulación histórica (aproximación no paramétrica) podemos encontrar el valor p de la prueba de kupiec empleando el siguiente código:

> VaR.backtest(z3.gdp\$cdata, z.noparametrico, p = 0.01)

Noten que en este caso el valor p es de 0.589577. Por tanto, con esta aproximación no se puede rechazar la hipótesis nula de que la proporción de excepciones observada es igual a la teórica.

#### 5.2. Evaluación en la muestra ("out of sample")

Para el caso de la evaluación por fuera de la muestra, tenemos que escribir un poco más de código, ya que esta opción no se encuentra disponible en el paquete VaR.

Pero antes, es importante reconocer que por tratarse de datos diarios seguiremos los lineamientos del Acuerdo de Basilea II que recomienda trabajar con una muestra de evaluación no inferior a 250 observaciones diarias<sup>[10](#page-10-0)</sup>. En nuestro caso, contamos con 2852 observaciones del rendimiento diario de la tasa de cambio representativa de mercado. Por tanto, si calculamos inicialmente el VaR con los primeros 2603 datos, podremos tener 250 periodos (H) para realizar la prueba de Kupiec expresada en [\(4\)](#page-9-1).

Nuestro procedimiento, implica realizar el "pronóstico" del VaR para el periodo 2604 y comparar dicho VaR con lo observado en ese periodo. Posteriormente se agregará una observación más a la muestra[11](#page-10-1) y se realizará el calculo del VaR para el siguiente periodo y se comparará con lo realmente observado en ese periodo. Este procedimiento se realizará hasta agotar la muestra. Iniciemos con el VaR paramétrico suponiendo una distribución normal y varianza constante. En este caso, para generar la serie de los VaR (pronosticados) para los últimos 250 periodos de la muestra se emplea el siguiente código:

```
> norm.pronostico<-matrix(nrow=250, ncol=1)
> for(i in 1:250) {
> n<-length(tcrm)-(250-i+1)
> norm.pronostico[i]<-VaR.norm(tcrm[1:n,], p = 0.99, lin.appx = FALSE)[1]
> }
```
Ahora empleando estos resultados es muy fácil calcular  $\hat{p}$  que es la única cantidad que nos falta para evaluar [\(4\)](#page-9-1). En este caso,

 $10250$  días corresponde a aproximadamente un año laboral de datos diarios.

<span id="page-10-1"></span><span id="page-10-0"></span><sup>11</sup>De tal manera que se emplearán las primeras 2064 observaciones.

```
> tcrm.real<- diff(tcrm)
```

```
> norm.pronostico <- as.numeric(norm.pronostico)
```

```
> excepciones.norm <- (-1)*tcrm.real[2603:2852]> norm.pronostico
```

```
> p.gorro.norm<- sum(excepciones.norm)/length(excepciones.norm)
```
Ahora empleando la siguiente función podemos calcular el estadístico de Kupiec y su respectivo valor p.

```
> kupiec.est<-function(p.gorro, alfa, H) {
> # argumentos
> #p.gorro = proporción de excepciones observadas (en decimales)
> #alfa = proporción esperada teóricamente (en decimales)
> #H = número de observaciones empleadas para la evaluación.
> # Resultados
> # t_u = estadístico de Kupiec
> # p-valor= valor p del estadistico de Kupiec de dos colas.
    > tu<- (p.gorro - alfa) / sqrt((p.gorro*(1-p.gorro))/H)
> pvalor <- (1-pt(tu,H-1))*2 # dos colas
     > return((list(t_u=tu, p-valor=pvalor)))
> }
```
Así, evaluando esa función se obtiene que el estadístico de Kupiec, para el caso de la aproximación paramétrica con los supuestos de normalidad es de 4.218 con un valor p de 3,452338e − 05. Por tanto, se puede rechazar la hipótesis nula. El código para obtener estos resultados es el siguiente:

```
> kupiec.est(p.gorro.norm, 0.01,250)
```
Por otro lado, para el caso de la aproximación no paramétrica y la semi-paramétrica (con los tres umbrales considerados), se pueden encontrar los resultados resumidos en la siguiente tabla<sup>[12](#page-11-0)</sup>.

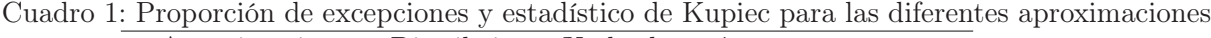

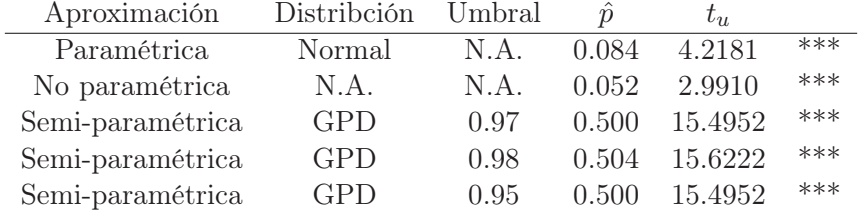

Notas: N.A.= no aplica, \*\*\* implica que se puede rechazar la hipótesis nula de que el porcentaje de excepciones es igual al teóricamente esperado.

En conclusión, para todos los casos se puede rechazar la hipótesis nula de que el porcentaje de excepciones es igual al teóricamente esperado.

# 6. Críticas del VaR

Es ampliamente reconocida la aceptación del VaR por parte de los agentes financieros debido a cualidades como su aplicación a cualquier tipo de activo, su simplicidad y su capacidad de simplificar en una sola cifra todas las posibles fuentes de riesgo de mercado existentes en un portafolio. Sin embargo, Artzner et al.(1999) sintetiza un conjunto de condiciones que debería

<span id="page-11-0"></span><sup>12</sup>Asegúrese que puede modificar los códigos anteriores para obtener estos resultados

satisfacer una medida de riesgo coherente. Sea  $\rho: V \to \mathbb{R}$  donde V es un conjunto de variables que explican todos los factores de riesgo, se dice que  $\rho$  es una medida de riesgo coherente si satisface las siguientes condiciones.

- Monotonicidad: para todo X,  $Y \in V$  con  $X \leq Y$ , entonces  $\rho(X) \leq \rho(Y)$ .
- Homogeneidad positiva: para todo  $\lambda > 0$  y  $X \in V$ ,  $\rho(\lambda X) = \lambda \rho(X)$ .
- Invariante ante traslaciones: para todo  $X \in V$  y todo  $\alpha \in \mathbb{R}$ ,  $\rho(X + \alpha) = \rho(X) \alpha$
- Subaditividad: para todo  $X, Y \in V$ ,  $\rho(X + Y) \leq \rho(X) + \rho(Y)$ .

Esta última propiedad tiene gran importancia en la administración del riesgo, ya que se encuentra relacionada con el concepto de diversificación. Es útil conocer que en portafolios grandes, en los cuales es difícil conocer el riesgo global es posible determinar que el máximo riesgo que podría tener el portafolio corresponde a la suma de los riesgos individuales. Desafortunadamente el VaR sólo cumple esta propiedad en presencia de distribuciones elípticas como la normal. Es por esto que según [Artzner et al.(1999)] el VaR no es una medida coherente de riesgo y por lo tanto podría conllevar a resultados contradictorios y en algunos casos adversos para el manejo de riesgo.

### 7. Expected shortfall

En el apéndice [A.1](#page-14-0) se presenta el VaR con un nivel de significancia del 1 % aplicado a diferentes distribuciones, cada una de estas con diferente kurtosis en las colas. En las gráficas se observa como la distribución d) representa un mayor riesgo para la pérdida esperada de un activo, dado que las probabilidades de pérdidas son mucho mayores que las otras. Este es otro inconveniente de emplear el VaR como medida de riesgo, ya que este solo tiene en cuenta el percentil de pérdidas que exceden al VaR y no las magnitudes de estas. Sin embargo, es la magnitud de la caída una de las principales preocupaciones para el correcto manejo del riesgo. Por lo tanto es necesario emplear una medida de riesgo tan simple como el VaR que permita no solo conocer ¿Cuál es la perdida que se espera para el dia de mañana tal que solo el 1 % de las posibles pérdidas sean mayores a esta?, sino que también nos aporte información acerca de la cola de la distribución. De esta forma será posible conocer el valor esperado de la pérdida dado que el VaR sea excedido. Esto se conoce como el Expected shortfall.

Ante los inconvenientes que hemos descrito [Artzner et al.(1999)] proponen otra alternativa de medición del riesgo. El expected shortfall "ES" surge entonces como solución a esta problemática. El ES puede ser definido como el valor esperado de la pérdida, dado que esta exceda el valor de determinado umbral (comúnmente este umbral corresponde al VaR). Por lo tanto:

$$
ES_{\alpha} = E(r|r > VaR_{\alpha})
$$
\n<sup>(5)</sup>

donde r es el rendimiento en pesos. El ES es por lo tanto un promedio de los peores  $100(1-\alpha)\%$ casos que excedan el umbral con un nivel de confianza de  $\alpha$ .

El ES se puede calcular fácilmente para el caso de la aproximación semi-paramétrica con el paquete "VaR" de R. De hecho ya lo calculamos al momento de emplear la función "VaR.gpd". Recuerden que en la sección [4.2](#page-7-1) creamos unos objetos que almacenan los resultados de aplicar las función "VaR.gpd" a nuestra muestra con tres diferentes umbrales. En esos objetos se encuentran ya almacenados el ES, en la posición "\$ES". Así para obtener el ES solo necesitamos las siguientes líneas de código:

> z.gdp\$ES > z2.gdp\$ES > z3.gdp\$ES

Así, la pérdida esperada, en caso de que se presente una pérdida mayor al VaR, es de 25,797.35 pesos por el portafolio de US\$ 10 mil (2.57 pesos por cada dólar) para el VaR semi-paramétrico que emplea la distribución generalizada de Pareto y un umbral de 0.97. Si se consideran los umbrales de 0.98 y 0.95, los ES correspondientes son 26,384.98 y 25,668.12 pesos, respectivamente.

## 8. Comentarios finales

Al realizar la prueba de [Kupiec \(1995\)](#page-13-2) encontramos que el método de estimación es decisivo para obtener estimaciones del VaR que no subestimen el riesgo de mercado. Para las tres metodologías encontramos, que si evaluamos el comportamiento dentro de la muestra, la única aproximación que brinda la cobertura teórica deseada es la simulación histórica. Por otro lado, si solo consideramos una evaluación por fuera de la muestra, ninguna de las aproximaciones brinda la cobertura deseada.

Concentrándonos en la evaluación del comportamiento fuera de muestra, encontramos que la metodología basada en una distribución generalizada de Pareto (función "VaR.gpd") es la que más subestima el riesgo del portafolio, arrojando una proporción cercana al 50 % de períodos para los cuales el rendimiento observado es superior al VaR. Es importante tener en cuenta que estos resultados solo se aplican a los datos con que trabajamos y el resultado puede cambiar para otras muestras de activos.

# Referencias

- <span id="page-13-0"></span>J. Alonso y L. Berggrun. Introducción al análisis de riesgo financiero. Colección Discernir. Serie Ciencias Administrativas y Económicas, Universiidad Icesi, 2008.
- <span id="page-13-1"></span>J. C. Alonso y M. A. Arcos. Hechos estilizados de las series de rendimientos: Una ilustración para Colombia. Estudios Gerenciales, 22(110), 2006.
- P. Artzner, F. Delbaen, J. M. Eber, y D. Heath. Coherent measures of risk. Mathematical Finance, 9(3):203–228, 1999.
- <span id="page-13-2"></span>P. Kupiec. Techniques for verifying the accuracy of risk measurement models. The Journal of Derivatives, 3:73–84, 1995.

# A. Apéndice

# <span id="page-14-0"></span>A.1. VaR para diferentes tipos de distribuciones

Figura 3: Representación gráfica del VaR para diferentes tipos de distribuciones Distribución a) Distribucion b)

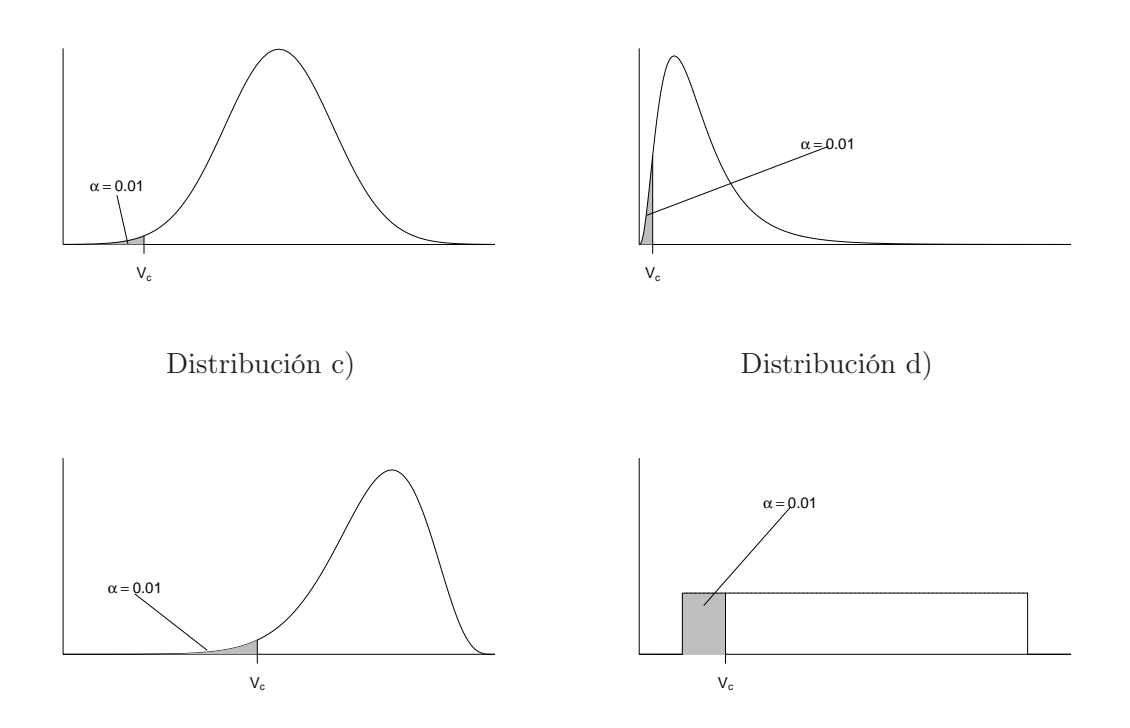